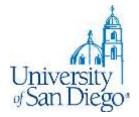

## **LRC Research Training**

# Entertainment Law Research Spring 2020

LRC Reference Desk: (619) 260-4612 <u>lrcrefer@sandiego.edu</u>

## What we will cover

- Finding a paper topic: Entertainment Law resources
  - Entertainment law journals
  - News
  - Practice-specific blogs/websites/listservs
  - "Open questions"
- Conducting a thorough literature review
  - Evaluating sources
  - Books & articles
  - Law and other disciplines
  - USD and other libraries
- Note-taking tools and techniques
- Citation style and perma.cc

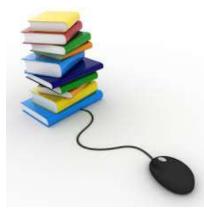

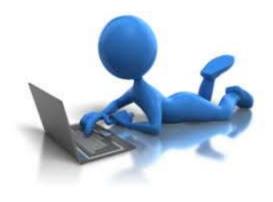

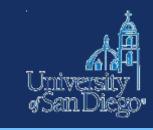

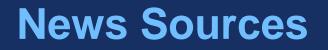

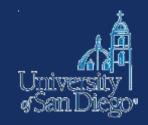

#### News

• Google News, LexisNexis, Factiva

### **Blogs & practice-subject websites or listservs**

- <u>http://www.abajournal.com/blawgs/topic/entertainment+sports+law/</u>
- <u>http://www.trademarkandcopyrightlawblog.com/</u>
- Pace Intellectual Property, Sports & Entertainment Law Forum <u>http://pipself.blogs.pace.edu/</u>

### **Current news by practice area**

• <u>Bloomberg</u> <u>Westlaw</u> <u>Lexis</u>

## **Bloomberg Law News**

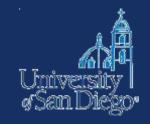

- First-time users must create a login and password at <u>www.bloomberglaw.com</u> (must use @sandiego.edu email address for law student access)
- Tech and Telecom News
- IP News

## **Entertainment Law Journals**

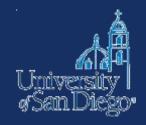

| 1. Choose Journal                       | Criteria                                                                                                    |                          |                                       | 2. Choose                                                  | Ranking Criter                                              | eria                                                                  |                                                                     |                                                                                                    |                           | 1                  |              |
|-----------------------------------------|----------------------------------------------------------------------------------------------------|--------------------------|---------------------------------------|------------------------------------------------------------|-------------------------------------------------------------|-----------------------------------------------------------------------|---------------------------------------------------------------------|----------------------------------------------------------------------------------------------------|---------------------------|--------------------|--------------|
| Subject:                                | Arts, Entertainment an                                                                                                    | nd Sports Law (34)       | · · · · · · · · · · · · · · · · · · · |                                                            | Combined                                                    |                                                                       | Article                                                             | Currency                                                                                                    | Case                      |                    |              |
| Country:                                | - All Countries -                                                                                                    | •                        |                                       | Year                                                       | Score                                                       | Factor                                                                | Cites                                                               | Factor                                                                                                    | Cites                     |                    |              |
| Search Journal Nar                      | me:                                                                                                    | - Instant                | /                                     | 2018                                                       |                                                             |                                                                       |                                                                     | 10                                                                                                    |                           |                    |              |
| Language:                               | English                                                                                                    | Non-English              | /                                     | 1                                                          |                                                             | NAME OF BRIDE                                                         |                                                                     |                                                                                                    |                           |                    |              |
| Journal Type:                           | General/Flagship                                                                                                    | Specialized              | /                                     | Access Pr                                                  | Prior Years Sut                                             | bmit Reser                                                            | et Export                                                           |                                                                                                    |                           |                    |              |
| Editor:                                 | Student-Edited                                                                                                    |                          | Refereed                              | 6                                                          |                                                             |                                                                       |                                                                     |                                                                                                    |                           |                    |              |
| Format:                                 | Print                                                                                                    | Online Only              |                                       | 6                                                          |                                                             |                                                                       |                                                                     |                                                                                                    |                           |                    |              |
| Show:                                   | All +                                                                                                    |                          |                                       | 6                                                          |                                                             |                                                                       |                                                                     |                                                                                                    |                           |                    |              |
| 3 Fordham In<br>4 Yale Journa           | Journal of Entertainment an<br>ntellectual Property, Media &<br>al of Law & the Humanities<br>rts & Entertainment Law Jou<br>ity and Law | & Entertainment Law Jou  | ournal 1                              | 12.2 below t<br>10.4 categor<br>7.2 ranking<br>6.9 previou | these threshold<br>ory and are listen<br>ig is five years ( | olds display "N<br>ted alphabetic<br>i (2014-2018).<br>ankings, pleas | NR" (Not Ran<br>Ically. The sur<br>). For more in<br>ise see our Me | ates, Journals ra<br>nked) for each d<br>urvey span of the<br>nformation abou<br>Methodology pag<br>ngs@wlu.edu, | data<br>ne 2018<br>ut the |                    |              |
| 7 DePaul Jou                            | umal of Art, Technology & In                                                                                                    | ntellectual Property Law | ß                                     | NR                                                         |                                                             |                                                                       |                                                                     |                                                                                                    |                           |                    |              |
| 8 DePaul Jou                            | umal of Sports Law & Conte                                                                                                    | emporary Problems        |                                       | NR                                                         |                                                             |                                                                       |                                                                     |                                                                                                    |                           |                    |              |
| 9 💷 Entertainm                          | nent and Sports Law Journal                                                                                                    | / [online]               |                                       | NR                                                         |                                                             |                                                                       |                                                                     |                                                                                                    |                           |                    |              |
| 10 Entertainme                          | ent and Sports Lawyer                                                                                                    |                          |                                       | NR                                                         |                                                             |                                                                       |                                                                     |                                                                                                    |                           |                    |              |
| ACT Is and a set of the convertex to be | nent Law Review                                                                                                    |                          |                                       | NR                                                         |                                                             |                                                                       |                                                                     |                                                                                                    |                           |                    |              |
| 12 B Harvard Jo                         | ournal of Sports and Enterta                                                                                                    | inment Law [online]      |                                       | NR                                                         |                                                             |                                                                       |                                                                     |                                                                                                    |                           |                    |              |
|                                         | Communications and Enterta                                                                                                    | STREET CONTRACTOR STREET |                                       | NR                                                         | ttnc./                                                      | //ma                                                                  | nad                                                                 | omor                                                                                                    | vttoo                     | ls4.wl             | un oqu       |
| 14 Internationa                         | al Journal of Cultural Prope                                                                                                    | arty                     |                                       | NR                                                         | <u></u>                                                     | <u>/111a</u>                                                          | nay                                                                 | 5110                                                                                                    |                           | 13 <b>-T</b> . VVI | <u>u.cuu</u> |
|                                         |                                                                                                    |                          |                                       | NR /                                                       | _awJ                                                        |                                                                       | /                                                                   | /                                                                                                    |                           |                    |              |

## "Open questions"

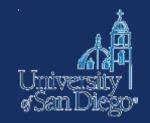

- Sample terms and connectors searches
  - "beyond the scope" /s note or article or comment
  - interesting or open /s question or issue
- Filter by date to get only the most recent hits (last 6 months or last year)
- Search within results to find a particular subject/term

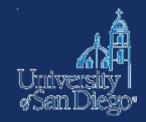

# LITERATURE REVIEW

### **Literature Review**

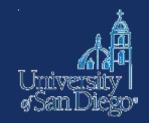

- A survey of books, scholarly articles, and any other sources relevant to a particular issue, area of research, or theory
- Helps you formulate your thesis and locate your arguments within the larger field of study

### **Reliable Sources**

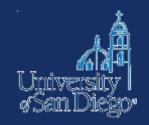

- Evaluate sources for:
  - Authority author is identified, reputable, credentialed
  - **Objectivity** (fairness, lack of bias)
  - Accuracy provides references to sources, verifiable
  - **Scope** (relevance to your topic)
  - Currency

## Looseleaf: Lindey on Entertainment

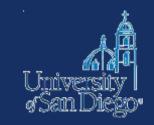

- 8 volume set, frequent updates
- In print (LRC Reading Room KF4290 .L562)
- On Westlaw

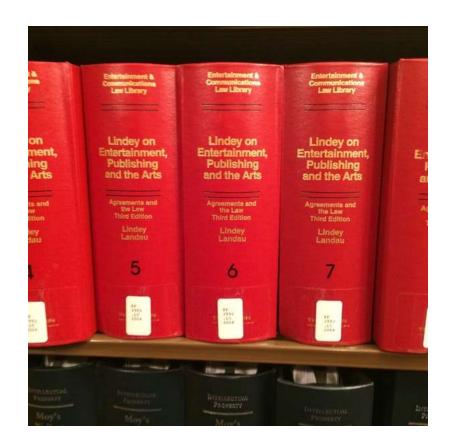

#### THOMSON REUTERS

| lindey                                                                                           |                                                                                                    | ·~         |
|--------------------------------------------------------------------------------------------------|----------------------------------------------------------------------------------------------------|------------|
| Cases Car<br>Statutes & Court Rules Car<br>Regulations Car<br>Secondary Sources Car<br>Other Car | arch Suggestions<br>ses argued by Linden, Carrie<br>ses argued by Linder, Craig<br>ses argued by Linder, Gary<br>ses argued by Linder, Jason<br>ses argued by Linden, Jason |            |
|                                                                                                  | ntent Pages<br>dey on Entertainment, Publishing & the Arts                                                                                                    |            |
| Practical Law                                                                                    | Key Numbers                                                                                                    | Quick C    |
| Regulations                                                                                      | Proposed & Adopted Regulations                                                                                                    | Securely u |
| Administrative Decisions & Gu                                                                    | idance Proposed & Enacted Legislation                                                                                                    | find new a |
| Arbitration Materials                                                                            | Trial Court Documents                                                                                                    |            |
|                                                                                                  |                                                                                                    |            |

| THOMSON REUTERS                   |                                                                              | PARKER LIZ          | History | Folders | Favorites N  | otifications    | *       | Sign out   |
|-----------------------------------|------------------------------------------------------------------------------|---------------------|---------|---------|--------------|-----------------|---------|------------|
| Lindey on Entertainm •            | Search Lindey on Entertainment, Publishing & the Arts                        |                     |         |         |              | ~               | ٩       |            |
|                                   |                                                                              |                     |         |         | S            | arch Tips - Ac  | lvanced |            |
| Home > Secondary Sources > Art, E | ntertainment & Sports Law Secondary Sources > Art, Entertainment & Sports La | w Texts & Treatises |         |         |              |                 |         |            |
| Lindey on Enter                   | tainment, Publishing & the Arts                                              |                     |         |         |              |                 |         |            |
| ☆ Add to Favorites 🕒 Copy link    |                                                                              |                     |         |         |              |                 |         |            |
| Browse Table of Contents below or | search above. 🕦 🥅                                                            |                     |         |         |              |                 |         |            |
| Select all content - No items     | s selected - Clear Selection                                                 |                     |         |         | Q Search TOC | Reading Mod     | e 💼     | <u>+</u> - |
| 🕀 🗏 Chapter 1. Copyright          |                                                                              |                     |         |         | Tools        | & Resources     |         |            |
| 🛨 🗆 Chapter 2. Trademark          | s and Unfair Competition                                                     |                     |         |         | Linde        | y on Entertain  | ment,   |            |
| 🛨 🗆 Chapter 3. The Rights         | of Privacy and Publicity                                                     |                     |         |         |              | shing & the Art |         |            |
| 🛨 🗆 Chapter 4. The First Ar       | mendment                                                                     |                     |         |         |              |                 |         |            |
| 🗄 🗏 Chapter 5. Books              |                                                                              |                     |         |         |              |                 |         |            |
| 🗄 🗏 Chapter 6. Motion Pict        | tures                                                                        |                     |         |         |              |                 |         |            |
| 🗄 🗏 Chapter 7. Television a       | and Radio                                                                    |                     |         |         |              |                 |         |            |
| 🗄 🗏 Chapter 8. Music              |                                                                              |                     |         |         |              |                 |         |            |
| 🗄 🗏 Chapter 9. Sound Rec          | ordings                                                                      |                     |         |         |              |                 |         |            |
| 🕀 🗆 Chapter 10. Music Vide        | eo                                                                           |                     |         |         |              |                 |         |            |
| 🗄 🗏 Chapter 11. Plays             |                                                                              |                     |         |         |              |                 |         |            |
| 🗄 🗏 Chapter 12. Photograp         | phs                                                                          |                     |         |         |              |                 |         |            |
| 🛨 🗏 Chapter 13. Advertisin        | ng                                                                           |                     |         |         |              |                 |         |            |
| 🛨 🗆 Chapter 13A. Commer           | rcial Exploitation: Merchandising                                            |                     |         |         |              |                 |         |            |
| 🗄 🗆 Chapter 14. Newspape          |                                                                              |                     |         |         |              |                 |         |            |
| 🛨 🗆 Chapter 15. Magazine:         | S                                                                            |                     |         |         |              |                 |         |            |
| 🛨 🗏 Chapter 16. Art Work          |                                                                              |                     |         |         |              |                 |         |            |
| 🗄 🗏 Chapter 17. Tax Consi         |                                                                              |                     |         |         |              |                 |         |            |
| 🗄 🗆 Chapter 18. Agency Ag         | greements                                                                    |                     |         |         |              |                 |         |            |
| 🗄 🗆 Chapter 19. Computer          |                                                                              |                     |         |         |              |                 |         |            |
| 🗄 🗆 Chapter 20. Miscellane        | eous Agreements                                                              |                     |         |         |              |                 |         |            |
| 🗄 🗏 Chapter 21. Miscellane        |                                                                              |                     |         |         |              |                 |         |            |
| 🛨 🗆 Appendix A. Copyright         | t Statutes                                                                   |                     |         |         |              |                 |         |            |
| 🛨 🗆 Appendix B. Tradema           | rk Statutes                                                                  |                     |         |         |              |                 |         |            |

| THOMSON REUTERS<br>WESTLAW EDGE 😁             |              | PARKER LIZ History Folders Favorites Notifications 🛓 Sign out                                                                                                    |
|-----------------------------------------------|--------------|----------------------------------------------------------------------------------------------------|
| Lindey on Entertainm • adv: "digi             | tal library" | ✓ Q =                                                                                                    |
|                                               |              | Search Tips Advanced                                                                                                    |
| - «                                           | 1-5 🖌        | Sort: Relevance 🔻                                                                                                    |
| Filter                                        | Select       | t all items 🔹 No items selected                                                                                                    |
| Select multiple                               | ٥            | 1. § 5:2.Copyright—Legislation<br>Lindey on Entertainment, Publishing and the Arts, 3d · LINDEY3D § 5:2                                                                                                    |
| Apply<br>Filter category<br>Secondary Sources |              | Congress was very active in parsing copyright legislation in the latter years of the 20th century. Four laws were enacted that have the effect, individually to some extent, and collectively to a great extent of either delaying the time that works will fall into the public domain or actually removing works from the public domain. By passing the            |
| Restore previous filters                      |              | source that distributed public domain literary works from its vast <mark>digital library</mark> of such works argued that the extension violated the<br>"limited                                                                                                    |
| Search within results                         | ٥            | 2. § 1:31.70.Educational mass digitization<br>Lindey on Entertainment, Publishing and the Arts, 3d + LINDEY3D § 1:31.70                                                                                                    |
| Jurisdiction +                                |              | An important case is Authors Guild, Inc. v. HathiTrust, for it contains a holding that could have widespread importance for all of the<br>mass digitization cases. In HathiTrust, several universities made an arrangement with Google, in which Google would digitize their<br>entire libraries. After digitization, Google retains a copy of the digital book that |
| Date     +       Publication Type     +       |              | the universities then "contribute" these digital copies to the HathiTrust Digital Library ("HDL"). The HathiTrust partnership is in the process of creating                                                                                                    |
| Publication Name +                            | 0            | 3. § 5:10.30.Fair use: Mass digitization of books<br>Lindey on Entertainment, Publishing and the Arts, 3d + LINDEY3D § 5:10.30                                                                                                    |
| Previously Viewed +                           |              | In Author's Guild, Inc. v. HathiTrust, the Second Circuit addressed several fair use issues. The HathiTrust <mark>Digital Library</mark> (HDL) is a collection of about 10 million electronically scanned works, created by Google with the help of a number of universities, including the                                                                          |
| Documents in Folders +                        |              | University of Michigan. The works are stored on four different servers, three                                                                                                    |
| Annotated Documents +                         |              | Second Circuit addressed several fair use issues.[1] The HathiTrust <mark>Digital Library</mark> (HDL) is a collection of about 10 million electronically scanned                                                                                                    |

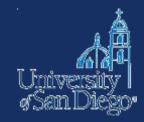

# BOOKS

## **Searching the catalogs**

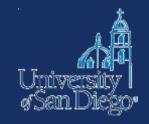

**USD's online catalog** finds items located in the LRC and also in the Copley Library collection.

- Remember that the catalog can be used to find not just materials in our print collection, but it also provides direct access to materials in our subscription databases
- You can search <u>USD's online catalog</u> from LRC's homepage

#### SCHOOL of LAW

Library Services

Careers

Student Life

Faculty

About

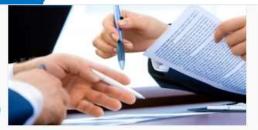

Faculty Publication Services

The LRC offers cite-checking, proofreading, and other support for faculty scholarship.

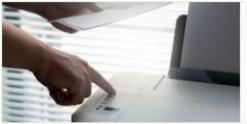

Printing at the LRC

Everything you need to know about mobile printing in the library.

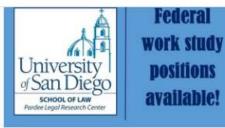

#### Want to work at the LRC?

For more details stop by the Circulation Desk.

#### Helpful links for incoming students

- West Study Aids
- CALI code

Reserving study rooms

#### Printing

0

- · Phone chargers and laptops are available at circulation
- Course reserves

#### Search LRC

| Search Catalog    | Databases A-Z | By Subject |   |
|-------------------|---------------|------------|---|
|                   |               |            |   |
| digital libraries |               |            | ٩ |
| digital libraries |               |            | ~ |

#### www.sandiego.edu/law/library

Academics Admissions Library Careers Student Life Faculty About

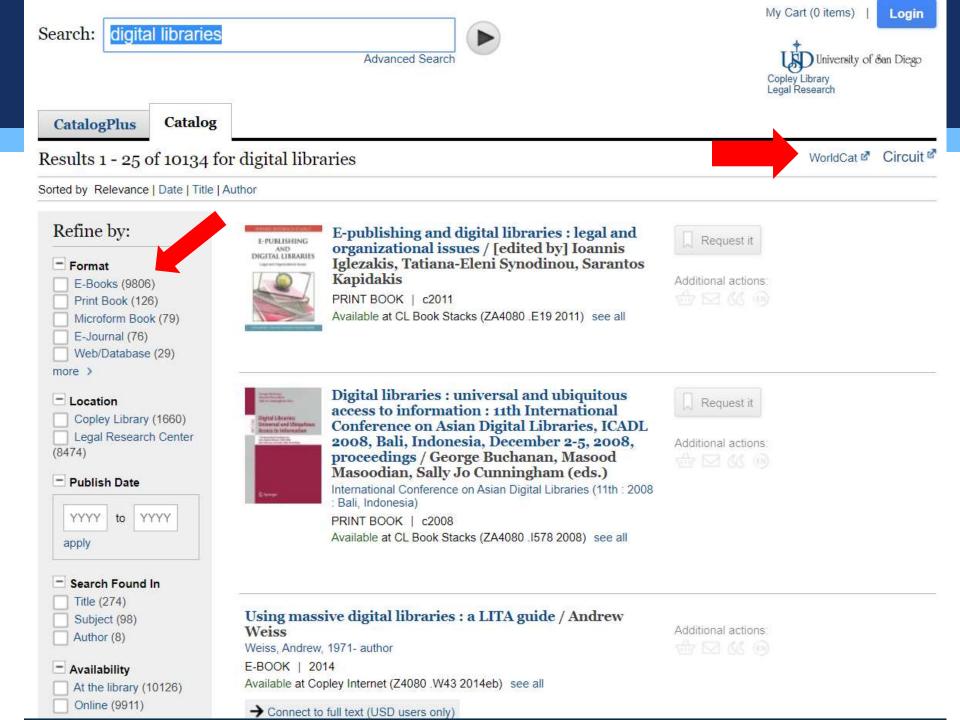

## **Searching the Circuit**

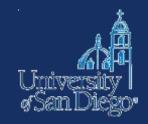

### **Circuit Catalog:**

- USD is a member of a library consortium, the Circuit
- The Circuit allows you to borrow materials from SDSU, UCSD, and the San Diego County Library.
- Greatly increases the universe of materials that are accessible to you!
- Delivered to LRC in 24–48 hrs (pick up at Circulation desk)

#### Access:

- Via USD catalog (click on hyperlinked Circuit logo)
- Directly at <u>http://circuit.sdsu.edu</u>

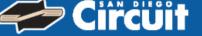

|                 | X<br>Start Over Si                                                                     | MARC Display Return to Browse Modify Search More Like This                                   |                                            | Basic Search Tips<br>Keyword<br>Title                                                    |
|-----------------|----------------------------------------------------------------------------------------|----------------------------------------------------------------------------------------------|--------------------------------------------|------------------------------------------------------------------------------------------|
|                 |                                                                                        | (Search History)                                                                             |                                            | Author<br>Subject                                                                        |
|                 | l                                                                                      | KEYWORD       t (digital copyright)       Search         690 results found. sorted by date . |                                            | Advanced Search<br>Advanced Keyword<br>Other Searches                                    |
|                 |                                                                                        | Result pag                                                                                   |                                            | Biomedical Subject (Medical Subject<br>Headings)<br>Children's books by subject<br>Genre |
| Author<br>Title | <u>Klein, Bethany, author.</u><br>Understanding copyright<br>Bethany Klein, Giles Moss | : intellectual property in the <mark>digital</mark> age /<br>, Lee Edwards.                  | e <u>Permanent link for this</u><br>record | Number Searches<br>LC Call No.<br>Dewey Call No.<br>Government Document No.              |
|                 | HOLDIN                                                                                 | IGS FOR San Diego Circuit CENTRAL DATAN                                                      | BASE                                       | ISBN/ISSN/Standard No.<br>OCLC No.<br>Search Help                                        |
| San Diego St    | ate Library                                                                            | U of San Diego                                                                               |                                            | Search Help                                                                              |
| Library         | Shelving<br>Location                                                                   | Electronic Link Call Number and<br>Serial Holdings                                           | Request<br>Status                          |                                                                                          |
| San Diego St    | ate Library                                                                            | View this book online, via DawsonERA, both on- and off-car                                   | npus                                       |                                                                                          |

| Location                                | Serial Holdings                                               | Status    |
|-----------------------------------------|---------------------------------------------------------------|-----------|
| San Diego State Library                 | View this book online, via DawsonERA, both on- and off-campus |           |
| San Diego State Library                 | This title is also available as an eBook. Click here.         |           |
| San Diego State Library                 | This title is also available in print. Click here.            |           |
| San Diego State Library 4th Floor Books | K1485 .K54 2015                                               | AVAILABLE |
| U of San Diego LRC Reading Room         | K1485 .K54 2015                                               | AVAILABLE |
|                                         |                                                               |           |

Details Published Los Angeles, California : SAGE, 2015.

Description vi, 152 pages : illustrations ; 24 cm

Content Type text

Format volume

Summary How cultural property is created, governed, protected, circulated and accessed raises serious questions for individuals, activists and governments. Taking a rounded view of the debates and perspectives that have emerged as essential to the struggle over copyright in the digital age, this book: \* Looks across a broad range of industries including music, television and film to consider the issues of media power and policy. \* Is packed with gripping examples and case studies, including pirate bay, Google books, Metallica v Napster, Aaron Swartz/JSTOR and megaupload.com \* Features boxed case studies and guided further reading lists. Edited with authority and insight, this book offers students and scholars of cultural and media industries, new media and social media a comprehensive overview of the contemporary issues surrounding intellectual property.

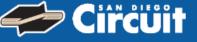

#### **Choose Your Institution**

Requesting Understanding copyright : intellectual property in the digital age / Bethany Klein, Giles Moss, Lee E

#### With which institution are you affiliated?

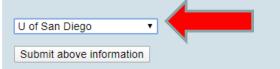

Home | What is San Diego Circuit | How to Request | Contact Us

| Basic Search Tips                   |
|-------------------------------------|
| Keyword                             |
| Title                               |
| Author                              |
| Subject                             |
| Advanced Search                     |
| Advanced Keyword                    |
| Other Searches                      |
| Biomedical Subject (Medical Subject |
| Headings)                           |
| Children's books by subject         |
| Genre                               |
| Number Searches                     |
| LC Call No.                         |
| Dewey Call No.                      |
| Government Document No.             |
| ISBN/ISSN/Standard No.              |
| OCLC No.                            |
| Search Help                         |
| Search Help                         |

|    |                                   |                                |            | Basic Search Tips                                |
|----|-----------------------------------|--------------------------------|------------|--------------------------------------------------|
| Re | equest Verification               |                                |            | Keyword                                          |
|    | -                                 |                                |            | Title                                            |
|    | Requesting Understanding copy     |                                | *          | Author                                           |
|    | property in the digital age / Be  | ethany Klein, Giles            | Start Over | Subject                                          |
|    | Moss, Lee E                       |                                |            | Advanced Search                                  |
|    | 🖕 USDOne Login———                 | ı or Login with library        |            | Advanced Keyword                                 |
|    | Enter your USDOne                 | identification:                |            | Other Searches                                   |
|    | username                          | Your Name:                     |            | Biomedical Subject (Medical<br>Subject Headings) |
|    |                                   | Entor your 14 digit            |            | Children's books by subject                      |
|    | Enter your USDOne<br>password     | Enter your 14-digit<br>barcode |            | Genre                                            |
|    | pussworu                          |                                |            | Number Searches                                  |
|    |                                   |                                |            | LC Call No.                                      |
|    | E-mark Verm                       |                                |            | Dewey Call No.                                   |
|    | Forgot Your                       |                                |            | Government Document No.                          |
|    | Password?                         |                                |            | ISBN/ISSN/Standard No.                           |
|    | Pickup Location: USD Legal Resear | reh Contor                     |            | OCLC No.                                         |
|    | Pickup Location. USD Legal Resear |                                |            | Search Help                                      |
|    |                                   |                                |            | Search Help                                      |
|    | Submit                            |                                |            |                                                  |
|    |                                   |                                |            |                                                  |
|    |                                   |                                |            |                                                  |

Home | What is San Diego Circuit | How to Request | Contact Us

## **Searching the catalogs**

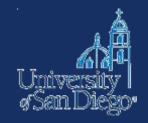

#### **Interlibrary Loan (ILL):**

- If you can't find an item at USD or through the Circuit, we may be able to get it from another library via ILL
- Check <u>http://www.worldcat.org</u> or come ask a reference librarian
- Delivered to LRC anywhere from 3 days to 3 weeks make your request early!

http://www.sandiego.edu/law/library/find-resources/ill/index.php

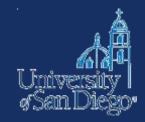

# LAW ARTICLES

### Law articles

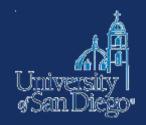

- Lexis
- □ Westlaw
- Google Scholar
- Unpublished or forthcoming
- SSRN
- Bepress

#### Lexis Advance®

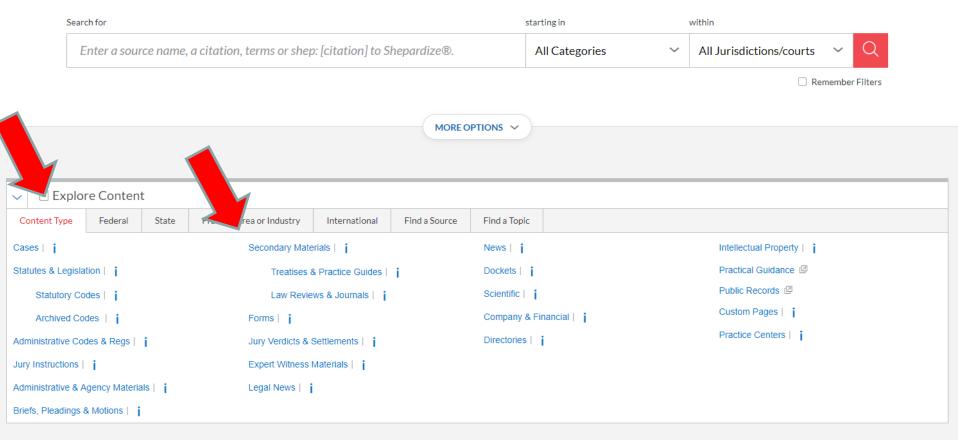

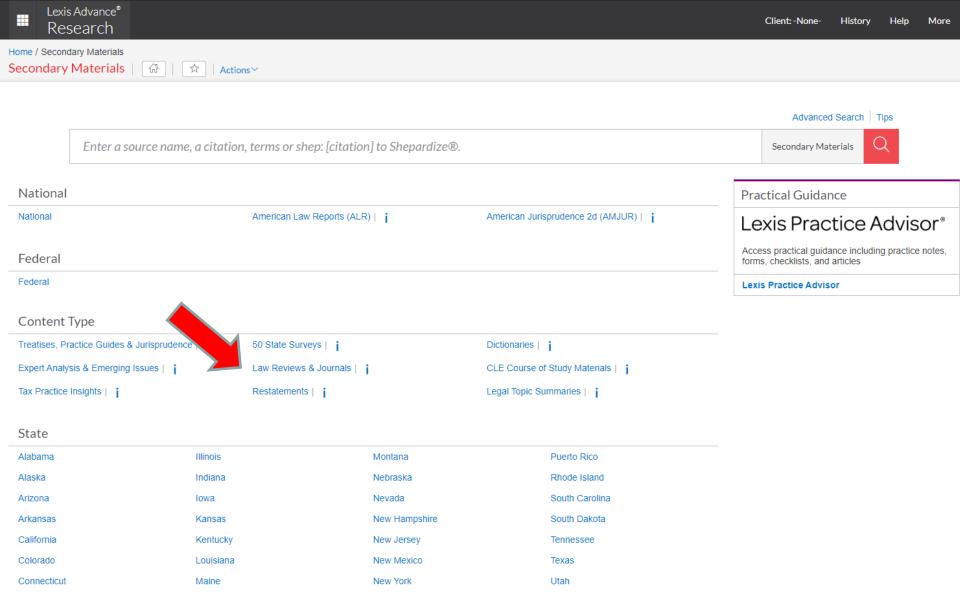

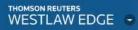

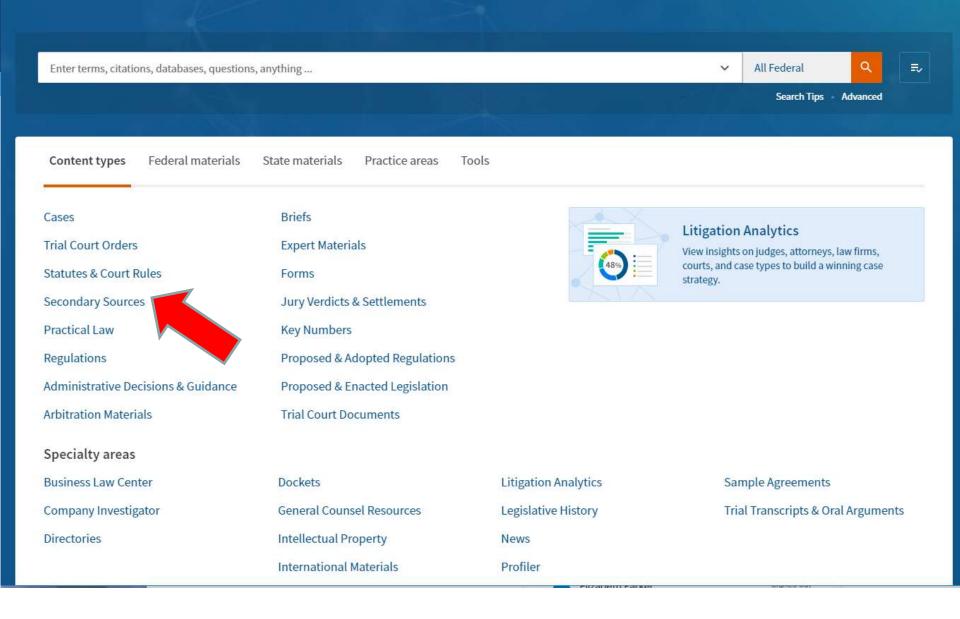

Filtered Secondary S... \*

Search Filtered Secondary Sources

₹,

 $\sim$ 

Sign out

+

#### **Favorite Publications**

| Filter «               | Home > Secondary Sources                                                                                                    |
|------------------------|----------------------------------------------------------------------------------------------------|
| Clear                  | Secondary Sources (1,043)                                                                                                    |
| Select multiple        | Add to Favorites Copy link                                                                                                    |
|                        | Filtered Publications • Law Reviews & Jou                                                                                                    |
| Search by title        | 1-100 > 0-9 A B C D E F G H I J K L M N O P Q                                                                                                    |
| ~                      | Select all items No items selected                                                                                                    |
| Publication Series +   | ABA Environment, Energy & Resources Law: The second second sec |
| Topic +                | ABA Journal ()                                                                                                    |
| Jurisdiction +         | ABA Journal eReport ()                                                                                                    |
| Publication Type +     | ABA Journal of Labor & Employment Law ()                                                                                                    |
| Publication Type       | ABA SciTech Lawyer ()                                                                                                    |
| Law Reviews & Journals | ABA Trends 🛈                                                                                                    |
| Favorites +            | ACC Docket ①                                                                                                    |
|                        | Accord, A Legal Journal for Practitioners ①                                                                                                    |
| •                      | ACTEC Law Journal ()                                                                                                    |
|                        |                                                                                                    |

|                                           | Tools & Resources                         |
|-------------------------------------------|-------------------------------------------|
| Irces (1,043)                             | Black's Law Dictionary                    |
| k                                         | Current Index to Legal<br>Periodicals     |
|                                           | International Materials                   |
| mation. ()                                | Law Reviews & Journals Index              |
| IS • Law Reviews & Journals               | Legal Resource Index                      |
|                                           | Rise of American Law                      |
| G H I J K L M N O P Q R S T U V W X Y Z   | Secondary Sources Index                   |
| selected                                  | Westlaw Bulletins & Topical<br>Highlights |
|                                           | Words & Phrases                           |
| rgy & Resources Law: The Year in Review 🛈 | World Journals                            |
|                                           | More Secondary Sources<br>Resources       |
| D                                         |                                           |
| Employment Law                            |                                           |
|                                           |                                           |
|                                           |                                           |
|                                           |                                           |
| l for Practitioners 🛈                     |                                           |
|                                           |                                           |

### **Google Scholar**

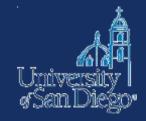

| = | Google Scholar                                                     | copyright digital libraries                                                                                                    | ۹.                       |  |  |
|---|--------------------------------------------------------------------|----------------------------------------------------------------------------------------------------|--------------------------|--|--|
| + | Articles                                                           | About 25,800 results (0.04 sec)                                                                                                    | scholar.google.com       |  |  |
|   | Any time<br>Since 2020<br>Since 2019<br>Since 2016<br>Custom range | Distribution of date elements and its relationship to the types of <b>digital libr</b><br>Analysing aggregated metadata of a Polish large-scale distributed system<br><u>V Osinska, KK Matusiak, M Kowalska</u> of Librarianship and, 2019 - journals.sagepub.com<br>Request Permissions. View permissions information for this article. View. Explore More.<br>Distribution of date elements and its relationship to the types of <b>digital libraries</b> : Analysing<br>aggregated metadata of a Polish large-scale distributed system<br>25 99 Cited by 1 Related articles All 2 versions $25$ | Full View                |  |  |
|   | Sort by relevance<br>Sort by date                                  | [нтмь] Introduction to the focused issue on the 20th International Conference                                                                                                    | e on [HTML] springer.com |  |  |
|   | <ul> <li>✓ include patents</li> <li>✓ include citations</li> </ul> | Theory and Practice of <b>Digital Libraries</b> (TPDL 2016)<br><u>N Fuhr</u> , L Kovács, <u>T Risse</u> , <u>W Nejdl</u> Journal on <b>Digital Libraries</b> , 2019 - Springer<br>The multidimensional nature of <b>digital libraries</b> evaluation domain and the amount of scientific<br>production that is published in the network analysis in combination with citation and altmetrics                                                                                                    |                          |  |  |
|   | Create alert                                                       | analysis on a corpus consisting of the <b>digital</b> library evaluation … <b>Copyright</b> information …<br>វ្នក ១១ ស                                                                                                    |                          |  |  |
|   |                                                                    | "Copyright in the Digital Age": ACRL/ARL Nashville preconference<br>American Library Association - College & Research Libraries News, 2019 - crln.acrl.org<br>ACRL has added "Copyright in the Digital Age: A Leadership Workshop for Librarians" to the<br>preconferences being offered at the ACRL 8th National Conference in Nashville (see C&RL<br>News, November 1996). Sponsored by the Association of Research Libraries (ARL), the<br>☆ 99 ≫                                                                                                    | FTF Get this at USD      |  |  |
|   |                                                                    | [PDF] Impact of New Technologies in the Digital Libraries         NN Bansode, MG Shinde - Journal of Advancements in Library, 2019 - researchgate.net         [7]. ISSUES IN DIGITAL LIBRARIES Key issues include the following: i) Copyright:         It is very easy to copy, replicate, massage and distribute digital information enforcing         copyright in digital environment is a major issue. ii) Software         ☆       𝔊𝔅                                                                                                    | [PDF] researchgate.net   |  |  |
|   |                                                                    | Digital Library and Intellectual IssuesIssues in Copyright and Intellectual Property.                                                                                                    | al [PDF] ed.gov          |  |  |

M Nigresh - International Education Studies, 2019 - ERIC

... In a study conducted by Al-Omran (2010) entitled "Digital Library and Protection of Copyright

### Tomorrow's Research Today

Welcome to the SSRN Home Page.

SSRN's eLibrary provides 905,970 research papers from 448,564 researchers in more than 50 disciplines.

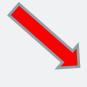

digitization

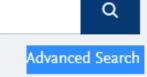

http://www.ssrn.com

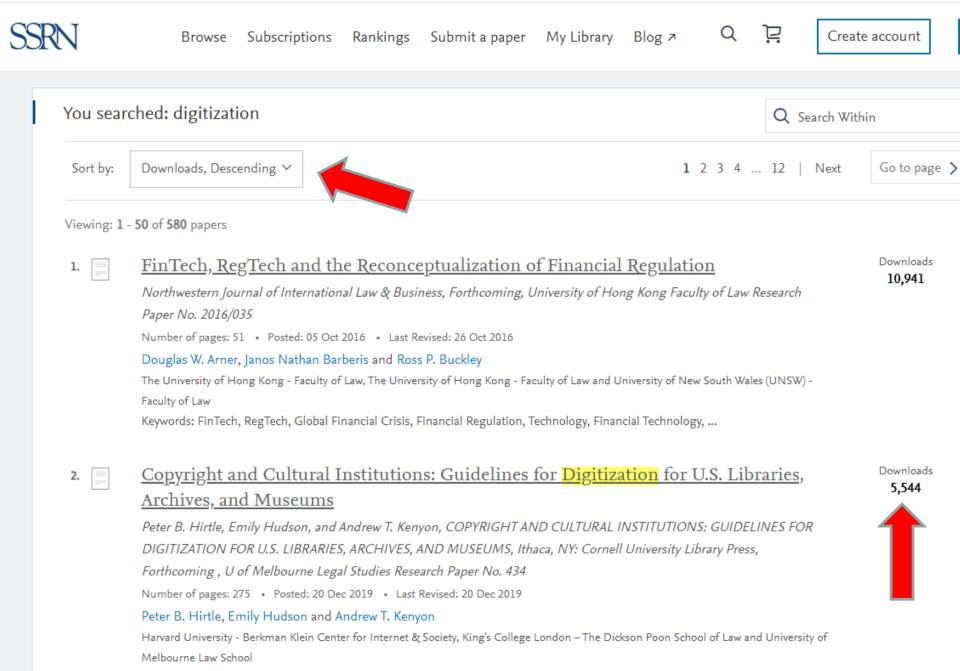

Keywords: copyright, cultural institutions, public access, online exhibitions, copyright and digitization

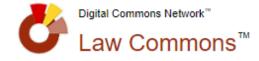

Copyright

DISCIPLINE

#### Open Access. Powered by Scholars. Published by Universities.®

Search this Commons

Q

#### Articles 1 - 30 of 257

#### Intellectual Property Law (136) Entertainment, Arts, and Sports Law (31) Internet Law (23) Communications Law (11) Social and Behavioral Sciences (11) More T INSTITUTION Selected Works (60) SelectedWorks (39) Fordham Law School (20) University of Georgia School of Law (9) Duke Law (9) More T PUBLICATION YEAR 2019 (3) 2018 (8) 2017 (10) 2016 (20) 2015 (14) More \* PUBLICATION

| Robert | C De | nicola | (56) |
|--------|------|--------|------|
|--------|------|--------|------|

| Full-Text Articles in Law                                                                                                    |          |
|----------------------------------------------------------------------------------------------------|----------|
| Dancing On The Grave Of Copyright?, Anupam Chander, Madhavi Sunder                                                                                   | Aug 2019 |
| The Past And Future Of The Internet: A Symposium For John Perry Barlow                                                                               | Aug 2019 |
| Dancing On The Grave Of Copyright?, Anupam Chander, Madhavi Sunder                                                                                   | Aug 2019 |
| "Distinctive Sounds": A Critique Of The Transformative Fair Use Test In Practice<br>And The Need For A New Music Fair Use Exception, Kristin Bateman | Sep 2018 |
| Copyright'S Mercantilist Turn, Glynn S. Lunney Jr                                                                                                    | Jul 2018 |
| Who's Afraid Of Swiss Cheese? Resolving The Copyright Claims Of Non-<br>Coauthors, D. Sean West                                                      | Jun 2018 |
| Fair Use And First Amendment: Without Fair Use, What Would You Freely Speak<br>About?, Adam Blaier                                                   | Jan 2018 |
| Set Your Settings On Private? Copyright In Era Of Social Media Usage, Maddie<br>Wagner                                                               | Jan 2018 |

http://network.bepress.com/law/

### **Search strategies**

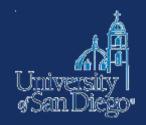

- Use multiple search techniques
  - Keyword (natural language & Boolean)
  - Subject
  - Browse
- Build from the sources you've already found
  - Look at sources cited by those sources
  - Use a citator (Shepard's or KeyCite) to find sources that have cited to sources you've already found
  - Ask a librarian!

| THOMSON REUTERS<br>WESTLAW EDGE 🔹                                                                                                    | PARKER LIZ | History | Folders | Favorites | Notification | is 💄      | Sign out  |
|----------------------------------------------------------------------------------------------------|------------|---------|---------|-----------|--------------|-----------|-----------|
| Filtered Secondary S • k.j. greene                                                                                                    |            |         |         |           | 1            | ~ Q       | ₹.        |
|                                                                                                    |            |         |         |           | Search Tips  | Advanced  |           |
| ABUSIVE TRADEMARK LITIGATION AND THE INCREDIBLE SHRINKING CONFUSION DO<br>27 HVJLPP 609 * K.J. Greene * Harvard Journal of Law & Public Policy (Approx. 45 pages)                                                                 | CTRI       |         |         |           |              | ↓ Related | documents |
| Document Citing References (48) - Table of Authorities Powered by KeyCife                                                                                                    |            |         |         |           |              |           |           |
| 16 of 532 results > < Original terms < >                                                                                                    |            |         | Q Page  | Go 🏴 🔻    | •            | ⊕ •       | 1 ± *     |
| 27 Harv. J.L. & Pub. Pol'y 609<br>Harvard Journal of Law & Public Policy<br>Spring, 2004<br>Article<br>K.J. Greene <sup>a1</sup><br><sup>➡</sup> Copyright © 2004 by Harvard Society for Law and Public Policy, Inc.; K.J. Greene |            |         |         |           |              |           |           |

#### ABUSIVE TRADEMARK LITIGATION AND THE INCREDIBLE SHRINKING CONFUSION DOCTRINE—TRADEMARK ABUSE IN THE CONTEXT OF ENTERTAINMENT MEDIA AND CYBERSPACE

| I. | THEORETICAL UNDERPINNINGS OF IP PROTECTION | 615 |
|----|--------------------------------------------|-----|
|    | A. Underlying Theories of IP Protection    | 615 |
|    | 1. Labor/Investment Rationales             | 615 |
|    | 2 Economic Incentive/Efficiency Rationales | 616 |

| WESTLAW EDGE                                                                              |                  |             | PARKER LIZ History Folders Favor                                                                                                    | ites N   | lotification  | s 🚨      | Sign out   |
|-------------------------------------------------------------------------------------------|------------------|-------------|----------------------------------------------------------------------------------------------------|----------|---------------|----------|------------|
| All content Enter terms, o                                                                | citations, dat   | abases, q   | uestions, anything 🗸 🗸                                                                                                    | U.S. 5   | Supreme C.    | Q        | ₽          |
|                                                                                           | Q - 1            |             |                                                                                                    | S        | earch Tips    | Advanced |            |
| ABUSIVE TRADEMARK LIT<br>27 HVJLPP 609 • K.J. Greene • Harva<br>Document Citing Reference | ard Journal of L | aw & Public | E INCREDIBLE SHRINKING CONFUSION DOCTRI Ser<br>Policy (Approx. 39 pages)<br>Authorities Powered by KeyCife                                                                                |          |               |          |            |
| eyCite. Citing References                                                                 | (39) 1-39        | Sort By:    | Depth: Highest First 💌                                                                                                    | No items | selected      | • = •    | <b>i</b> ± |
| Content types                                                                             | «                |             | Title                                                                                                    | Data     | Turne         | Donth    |            |
| Secondary Sources                                                                         | 45               |             |                                                                                                    | Date     | Туре          | Depth    |            |
| Law Reviews                                                                               | 39               |             | 1. MAKING THE CONSUMER WATCHDOG'S BARK AS STRONG AS ITS GRIPE: COMPLAINT SITES<br>AND THE CHANGING DYNAMIC OF THE FAIR USE DEFENSE                                                        | 2006     | Law<br>Review | -        |            |
| Other                                                                                     | 6                |             | 16 Alb. L.J. Sci. & Tech. 59 , 123+                                                                                                    |          |               |          |            |
| Appellate Court Documents                                                                 | 3                |             | I. The Revolution in Consumer Activism. 65 A. The Nexus Between Consumer Dissatisfaction and<br>the Creation of Gripe Sites. 66 B. Cyberspace is the New Medium by Which Consumers        |          |               |          |            |
| All Results                                                                               | 48               |             | 2. TRADEMARK LAW, ICANN, AND DOMAIN NAME EXPIRATION                                                                                                    | 2008     | Law           | 177      |            |
| Filter                                                                                    |                  |             | 36 AIPLA Q.J. 311, 342                                                                                                    |          | Review        |          |            |
| Select multiple                                                                           |                  |             | I. L2-4,T4Introduction 313 II. L2-4,T4Anatomy of Domain Names and Websites 316 A. L3-<br>4,T4Domain Names and Websites Generally 316. B. L3-4,T4Ways Internet Users Find Desired<br>Sites |          |               |          |            |
| Apply                                                                                     |                  |             | 3. INTELLECTUAL PROPERTY AT THE INTERSECTION OF RACE AND GENDER: LADY SINGS THE BLUES                                                                                                    | 2008     | Law<br>Review | 122      |            |
| Search within results                                                                     |                  |             | 16 Am. U.J. Gender Soc. Pol'y & L. 365 , 385                                                                                                    |          |               |          |            |
| Q                                                                                         |                  |             | I. The Emergence of Race in Legal Analysis. 367 A. Intellectual Property, Innovation and African-<br>Americans. 368 B. Blacks and Copyright Law. 370 C. Blacks and Trademark Law          |          |               |          |            |

# ARTICLES FROM OTHER DISCIPLINES

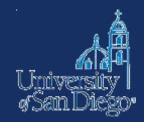

#### http://www.sandiego.edu/library/

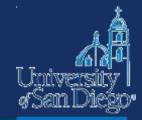

M University of San Diego\*

Q SEARCH

**MENU** 

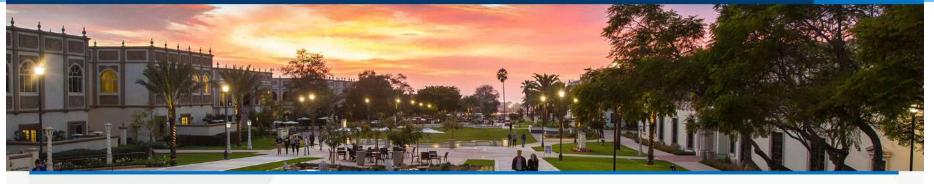

#### **COPLEY LIBRARY**

Find Materials Services Special Collections About Us My Account Donate

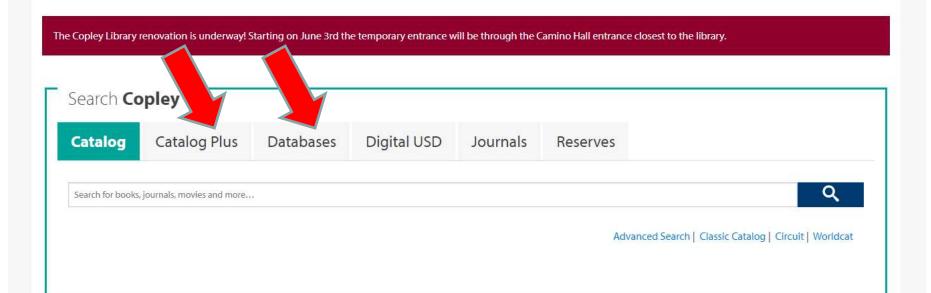

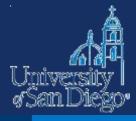

#### 🕼 University of San Diego\*

Q SEARCH

E MENU

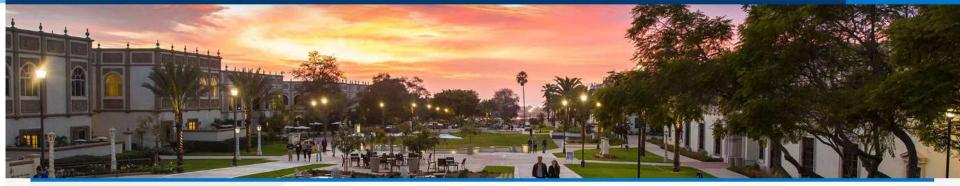

#### **COPLEY LIBRARY**

Find Materials Services Special Collections About Us My Account Donate

The Copley Library renovation is underway! Starting on June 3rd the temporary entrance will be through the Camino Hall entrance closest to the library.

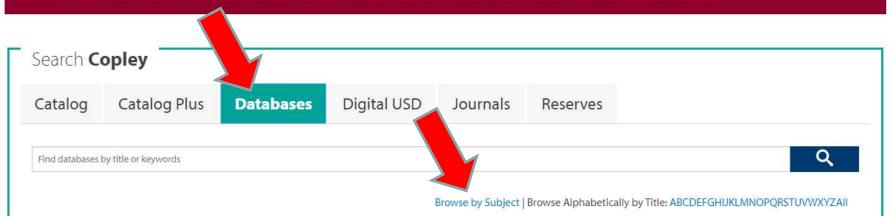

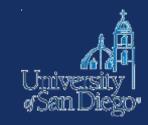

## Results

- Anthropology
- Art, Architecture & Applied Arts
- Biographical Information
- Biological Sciences
- Business & Economics
- Chemistry, Physics & Mathematics
- Communication & Media Studies
- Earth & Environmental Sciences
- Education
- Engineering & Computer Science
- Ethnic Studies
- History

- Languages & Literatures
- Law
- Library Science
- Music, Dance & Theatre
  - News
  - Nursing & Health Sciences
  - Philosophy
  - Politics & Government
  - Psychology
  - Reference
  - Sociology
  - Theology & Religious Studies

#### A few relevant databases

- Academic Search Premier
- JSTOR
- Music Index Online
- Oxford Music Online
- Performing Arts Periodicals Database

# Using other libraries' databases

• You may be able to access subscription databases available at other libraries by visiting campus

#### **Industry Links**

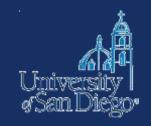

- MPAA <u>https://www.mpaa.org/</u>
- SAG-AFTRA <u>http://www.sagaftra.org/</u>
- International Documentary Association -<u>https://www.documentary.org/</u>
- ASCAP <u>https://www.ascap.com/</u>
- NAB <u>https://www.ascap.com/</u>

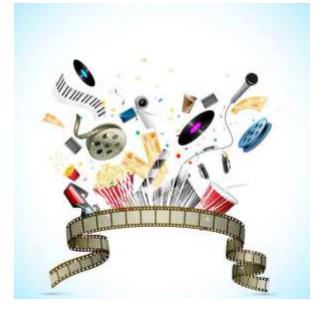

# NOTE-TAKING TOOLS & TECHNIQUES

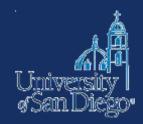

## Why good note-taking is important

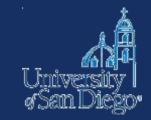

- Bolster your argument
- Avoid inadvertent plagiarism
- Save yourself time and trouble when creating citations

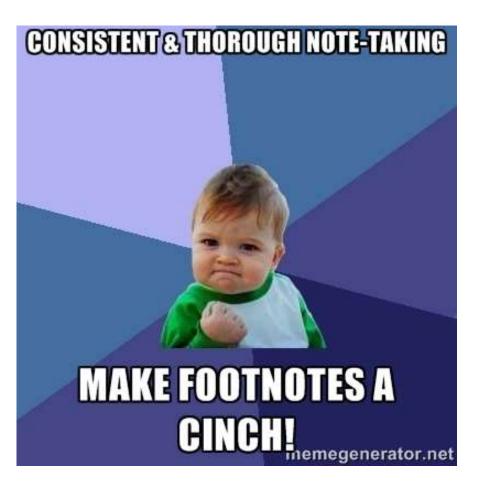

### **Reference and citation managers**

- Reference manager
- Citation support
- Organization and annotation of PDFs and other digital content
- A tool that fits your research style
- You do not have to use an app—can create your own system using folders

#### A few useful tools

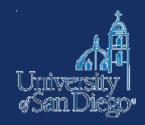

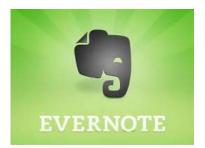

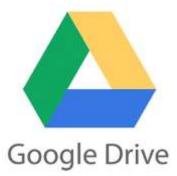

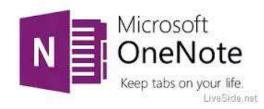

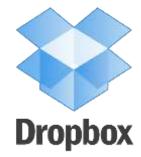

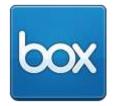

# Tools for both document <u>and</u> citation management

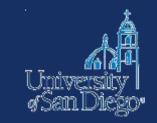

# zotero

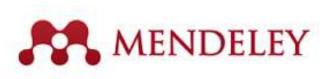

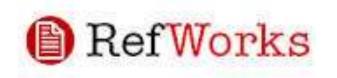

#### **Typical features include:**

- Free or premium upgrade
- Web, client, mobile apps
- PDF storage & annotation
- Cloud & local storage
- Web content capture
- Citation style ("bibliographic utility")

EndNote

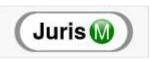

### Finding the right tool

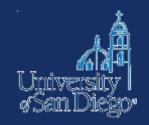

Comparing reference managers:

- <u>https://www.library.wisc.edu/services/citation-</u> <u>managers/comparison-chart</u>
- <u>http://guides.ll.georgetown.edu/citation\_tools</u>

#### Note-taking tips

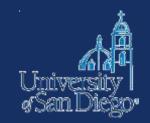

If you cut & paste text from another source to look at later, **immediately** mark it as copied text & include citation info

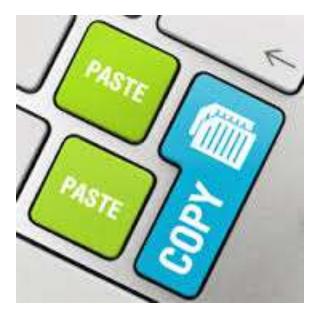

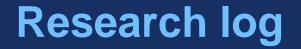

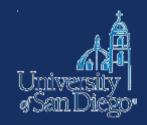

- Keep a log of <u>where</u> you've searched and what <u>search</u> <u>terms</u> you used (not just what you found)
- This will save you time later

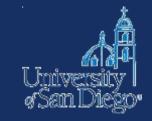

## Summarizing & paraphrasing

- Try to do it without looking at the source material
- Not enough to change a few words around, or substitute synonyms
- You have to rewrite the material using your own words

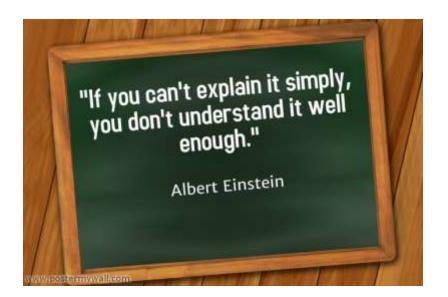

### **Citing the best source**

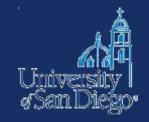

- Don't rely on Source A to tell you what Source B says go back to the original
  - Don't cite Scholar A to tell your reader what Scholar B argued
  - Don't cite a book or an article to tell your reader what a case held
  - Don't cite a case to tell you what the statute says

#### **Citation style**

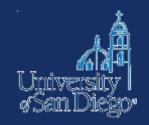

- Bluebook 20<sup>th</sup> Edition. Use "white pages" for law journal papers.
- Consider using Perma.cc to preserve any citations to Internet sources, particularly if you hope to publish your paper.
  - 10 free links per month
  - Unlimited links if you connect your account to LRC

#### Contact us

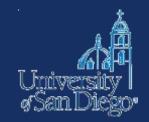

Drop by the desk:

- -M-Th 9am-6pm
- F 9am–5pm
- -Su noon-4pm

Email: <u>Ircrefer@sandiego.edu</u> Chat: <u>www.sandiego.edu/law/library</u> Call: (619) 260-4612

Liz Parker (619) 260-4600 x2555 eparker-10@sandiego.edu

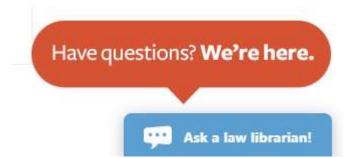